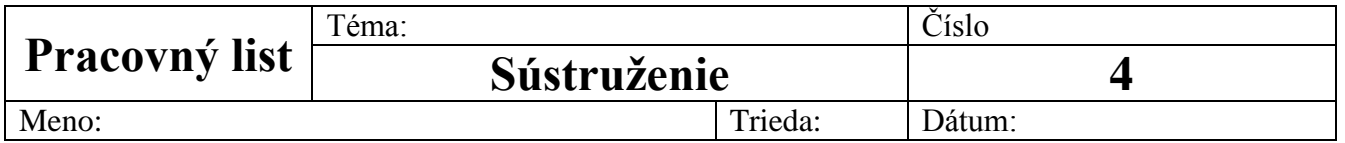

## **ZADANIE:**

Podľa obrázku vypracujte program v EdgeCam

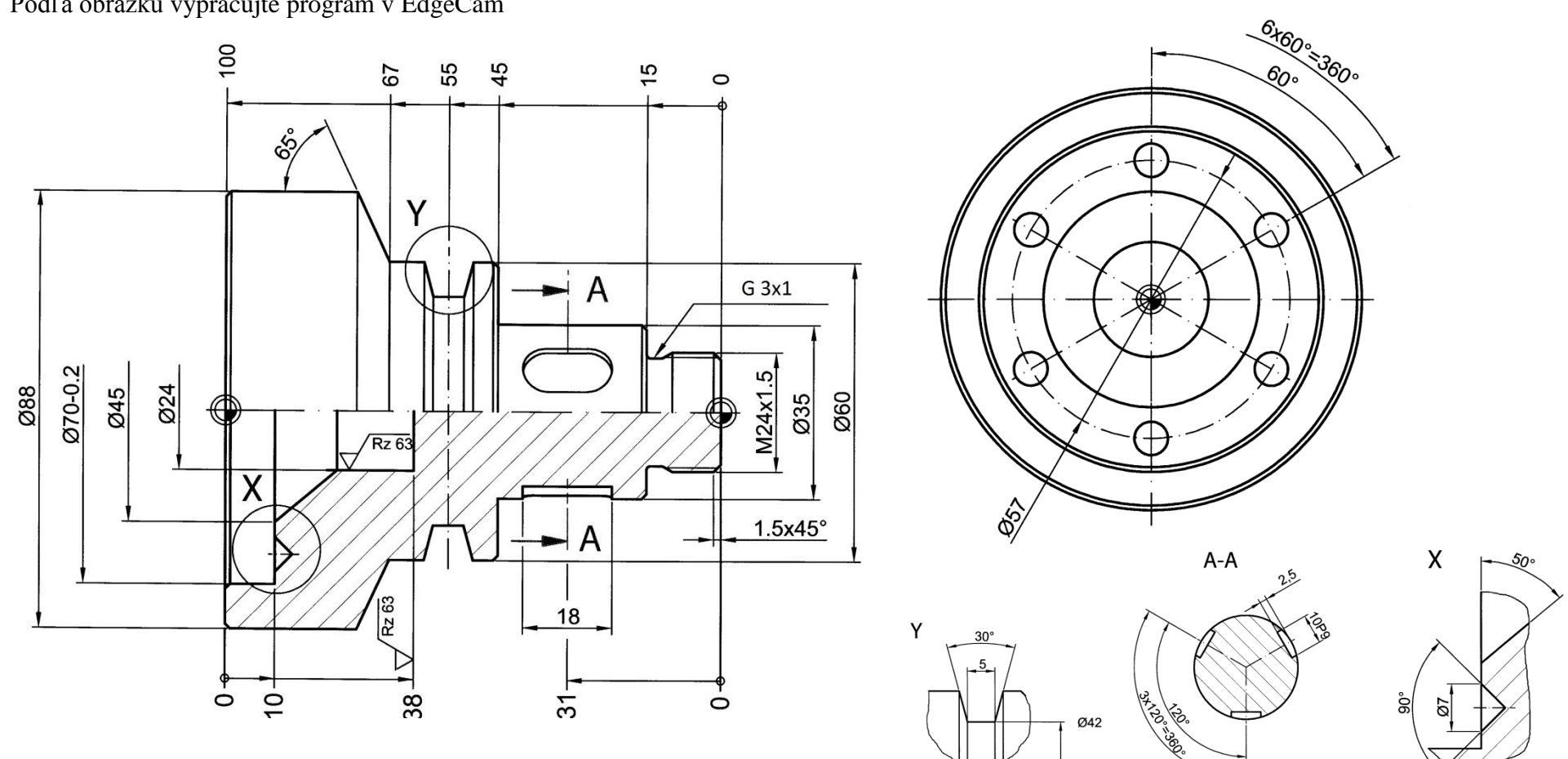